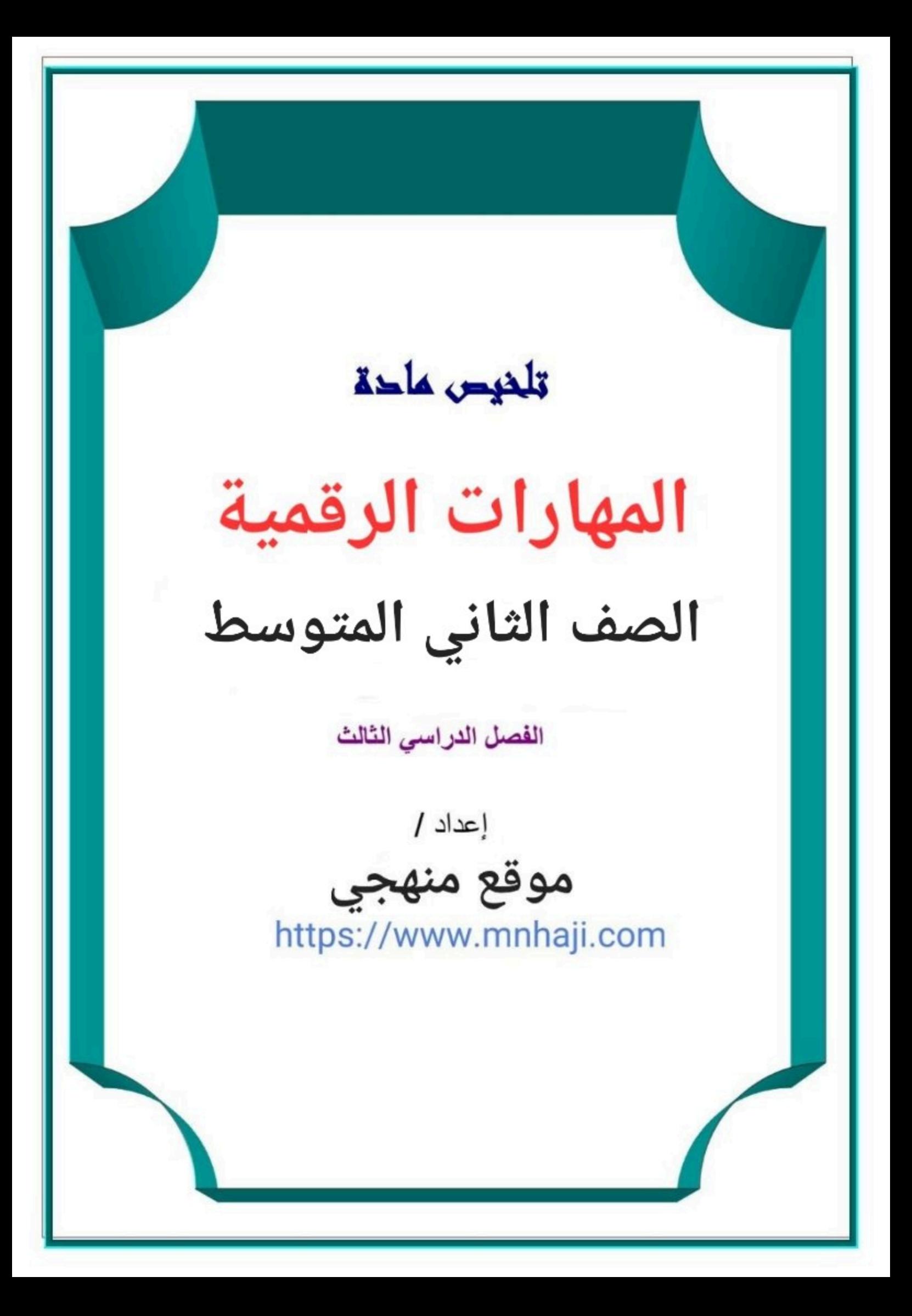

**الوحدة األوىل: انتاج مقطع فيديو الوسائط املتعددة : هيملفات متنوعةمن الصور– مقاطع الفديو – مقاطع الصوت لكل ملف اسم وامتداد ) االمتداد : يوضح نوع امللف هل صورة او صوت او ..الخ( مثل: سورةالعلق. 3mp س الدرس األول: الوسائط المتعددة أ. خولة السلطان أنواع ملفات الوسائط األكثر شيوعا: jpg ملف صورة )متجه( dwg svg** ▪ **ملف صورة)رسم( gif png** ▪ **ملف صوتي 3Mp wav ملف فديو 4Mp avi أوال : مقاطع الفيديو / الصور العامل املهم لجودة الفيديو اوالصور هو الجهاز املستخدم اللتقاطها فكاميرا الفيديو الرقمية افضل من تصوير الجهاز الذكي ملاذا؟ الن الكاميرامزودةبوظائف مخصصةلجعل الفديوبجودة افضل كذلكالصورامللتقطة بالكاميرات االحتر افية افضل من كاميرا الجوال ؟ الن الكاميرامزودةبعدساتاحترافية الفيديو الصور الدقة الجودة الحجم صورموجهه صورنقطيه)رسم( Hd( الدقة العالية( اعلى عالي تتكون من مساراتلها صيغة رياضية تتكون وحدات بكسل )نقاط(** رشح درس الوسائط املتعددة

**Sd (الدقة القياسية( اقل اقل البكسل : املربعات الصغيرة مجمعه جمبا الى جمب لتكوين الصورة كلمازاد عددالنقاط)البكسل(كلماكانتالصورةافضل**

**قمتيبتصوير فيديوورغبتيبرفعه علىموقع يوتيوباومشاركته صديقاتكلكن لم تتمكنيمن ارسالهبسببحجمهالكبيرمالحل ؟ استخدام برامج ضغط الفيديو )برامج الترميز(**

**وظيفة برامج ضغط الفيديو )برامج الترميز(:**

**-1 تضغط امللف بحيثتقلل منحجمهمع فقدان ضئيل بجودته حتىنتمكن من ارسالهوحفظه -2 تفك ضغط امللف حتى نتمكن من مشاهدة امللف** 

> **هل امتداد ملف الفيديو يوضح نوع برنامج الضغط )الترميز( املستخدم للفديو ؟ ال , الن امتداد ملف الفديو يظهر نوع " الحاوية" فقط تتضمن الحاوية ترميز الفديو وترميز الصوت ويمكن ان تتضمن الترجمة**

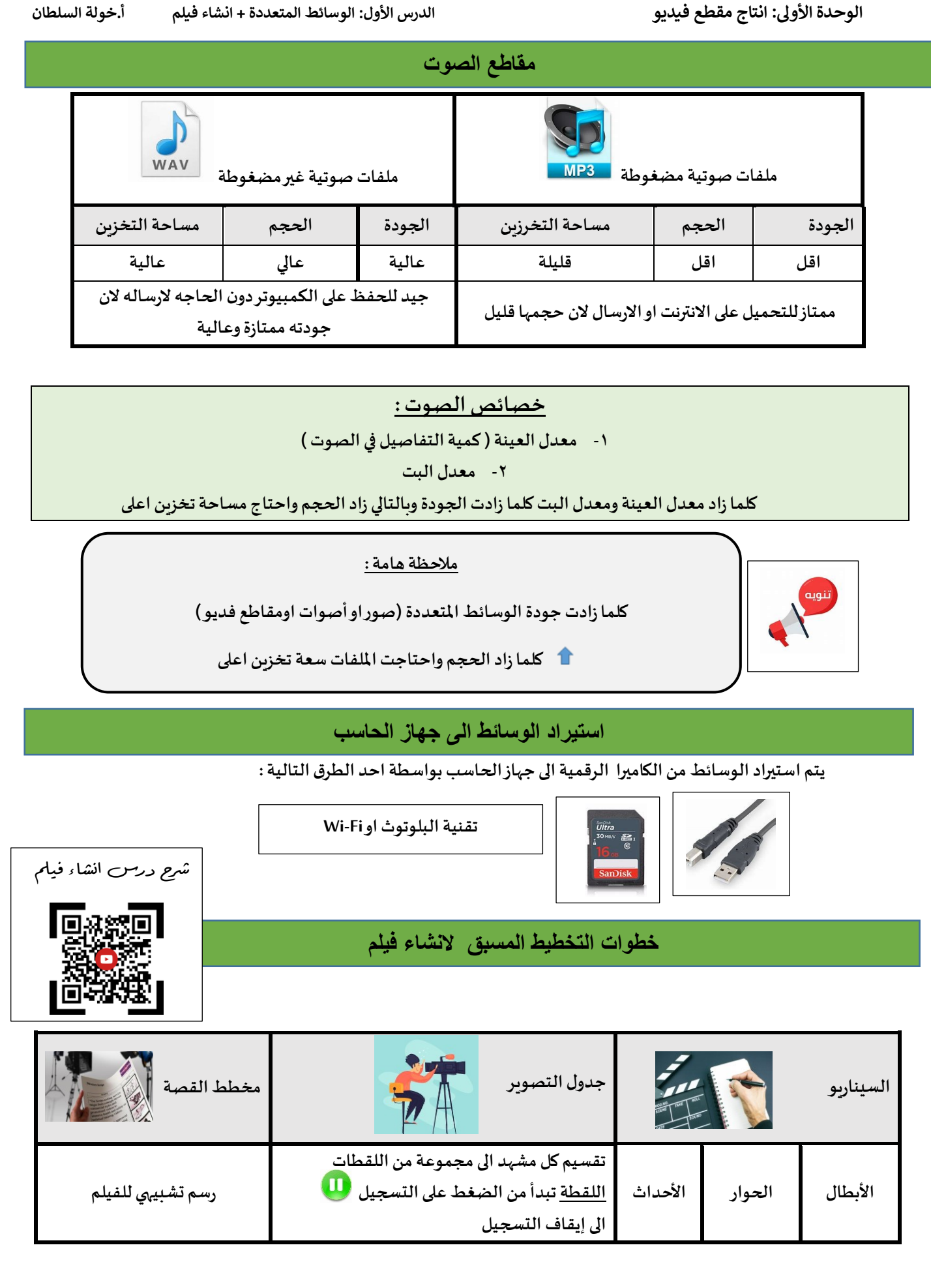

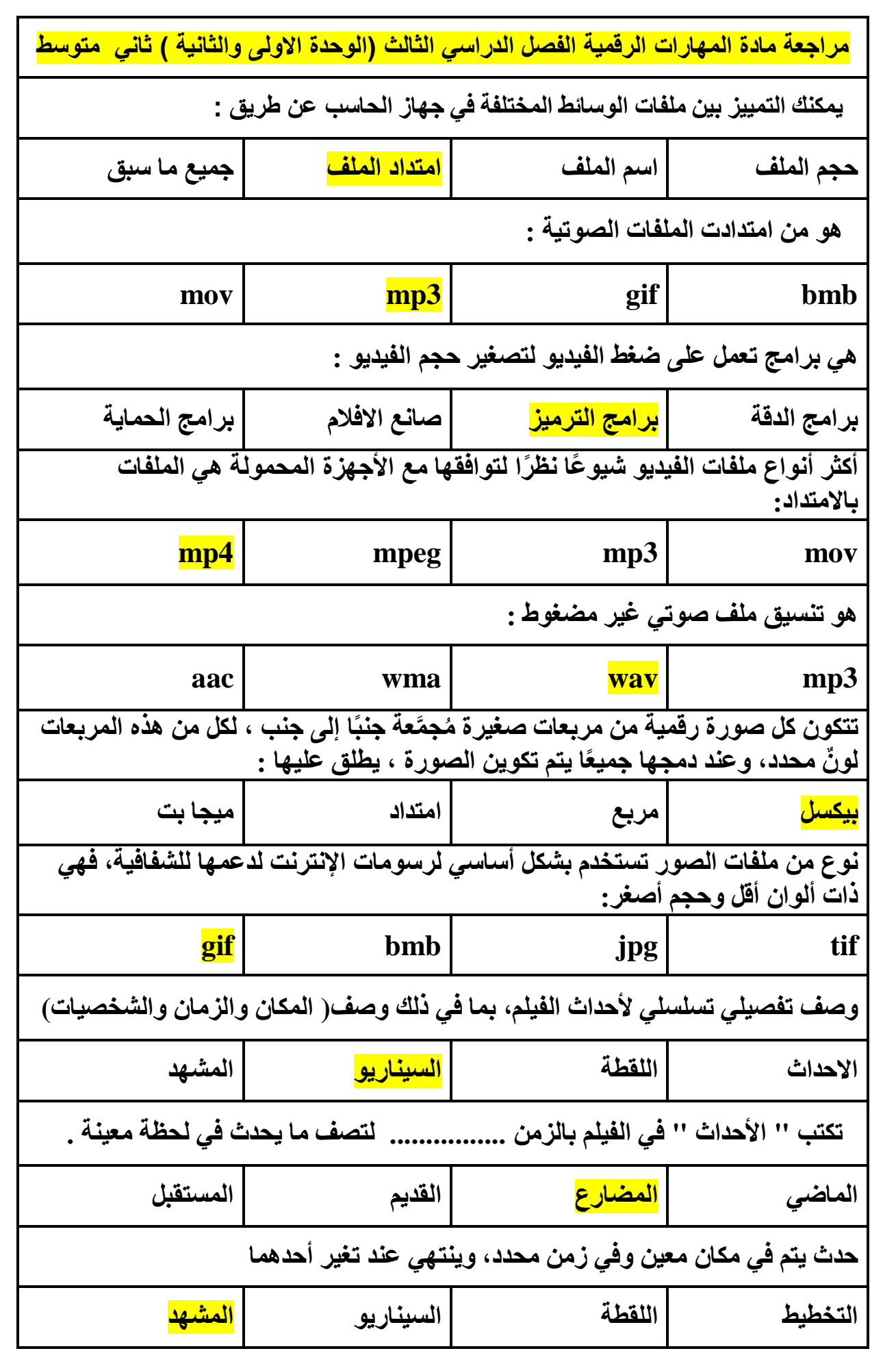

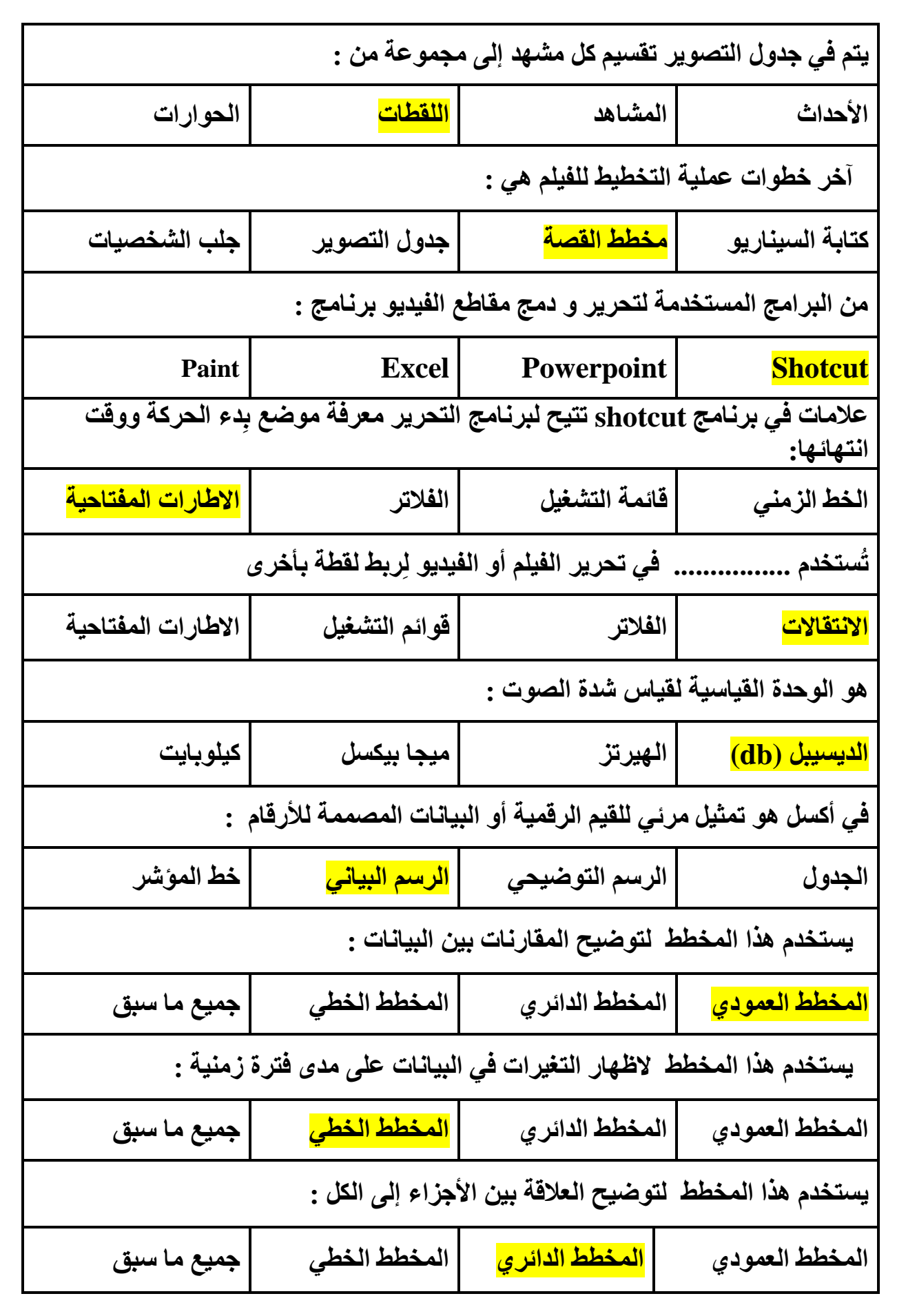

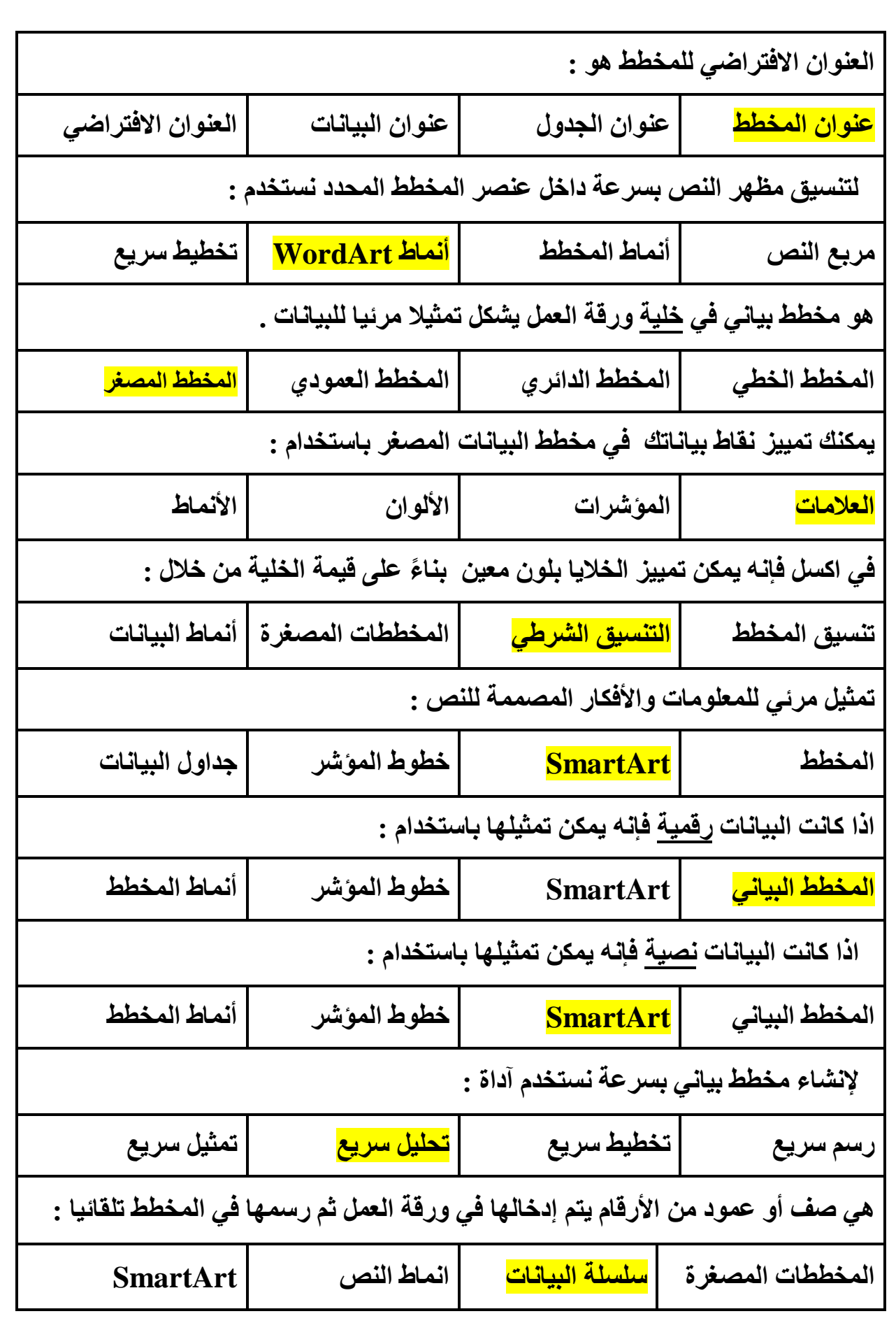

 **صح أو خطأ :**  ا ـ مقطع الفيديو الملتقط بكامير ا الفيديو الرقمية أفضل من مقطع الفيديو المُلتقط **بانٓاحف انزكٙ ) صح ( -2انفٛذٕٚ رٔ انذلت SD أفضم جٕدة ٔأكثش ٔضٕح يٍ انفٛذٕٚ رٔ انذلت HD ( خطأ( -3بؼض طشق ضغظ يهفاث انفٛذٕٚ حؤد٘ إنٗ فمذاٌ بؼ ض يٍ جٕدة رنك انفٛذٕٚ )صح( -4إرا أسدث أفضم جٕدة صٕث يًكُت، ٔكُج ال حٓخى كثٛ ًشا بانًسادت، ًٚكُك اسخخذاو حُسٛك صٕث غٛش يضغٕط ) صح ( -5انكايٛشا راث دلت 21 يٛجا بكسم أفضم يٍ انكايٛشا بذلت 05 يٛجا بكسم. ) خطأ ( -6انخفاصٛم اإلضافٛت دٕل انهمطت غٛش يٓى حذُٓٚٔا ًٚٔكٍ االسخغُاء ػُٓا أثُاء كخابت**  السيناريو . ( <mark>خطأ</mark> ) **ًٚ-7كُك اسخخذاو انًخطظ انبٛاَٙ انًصغش إلظٓاس االحجاْاث فٙ سهسهت يٍ انمٛى، يثم** الزيادة أو النُقص الموسمى أو لإبراز القيم القصوى والدنيا. ( <mark>صح</mark> ) **ًٚ-8كُك حغٛٛش دجى انًخطظ أٔ حذشٚكّ نٛخُاسب يغ انبٛاَاث فٙ ٔسلت انؼًم أٔ َمهّ داخم ٔسلت انؼًم ) صخ (**